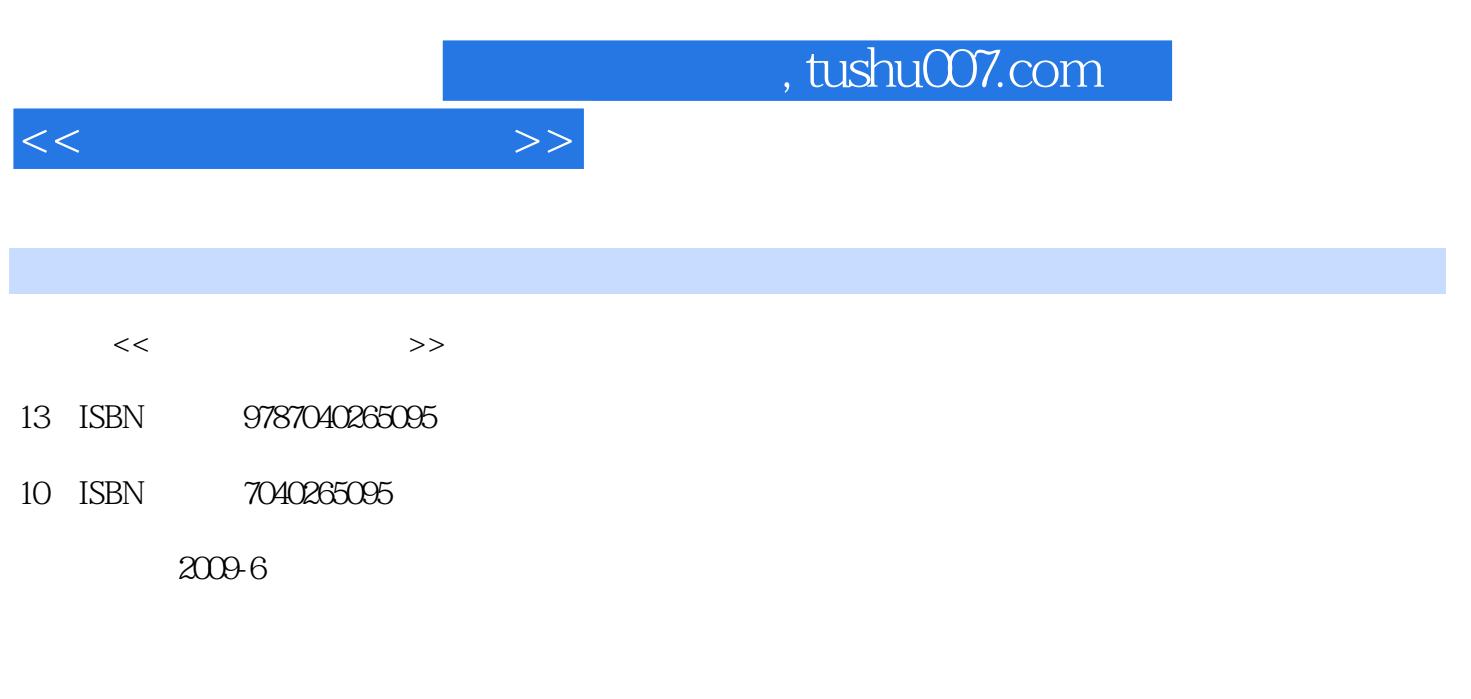

页数:187

PDF

更多资源请访问:http://www.tushu007.com

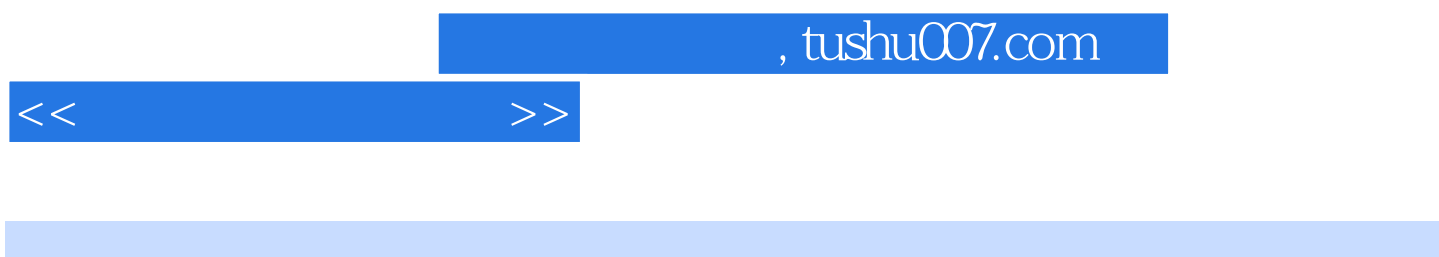

 $\alpha$ 

## $\frac{m}{\pi}$  , we can also  $2008$

 $6$ 

 $6\,$ 

*Page 2*

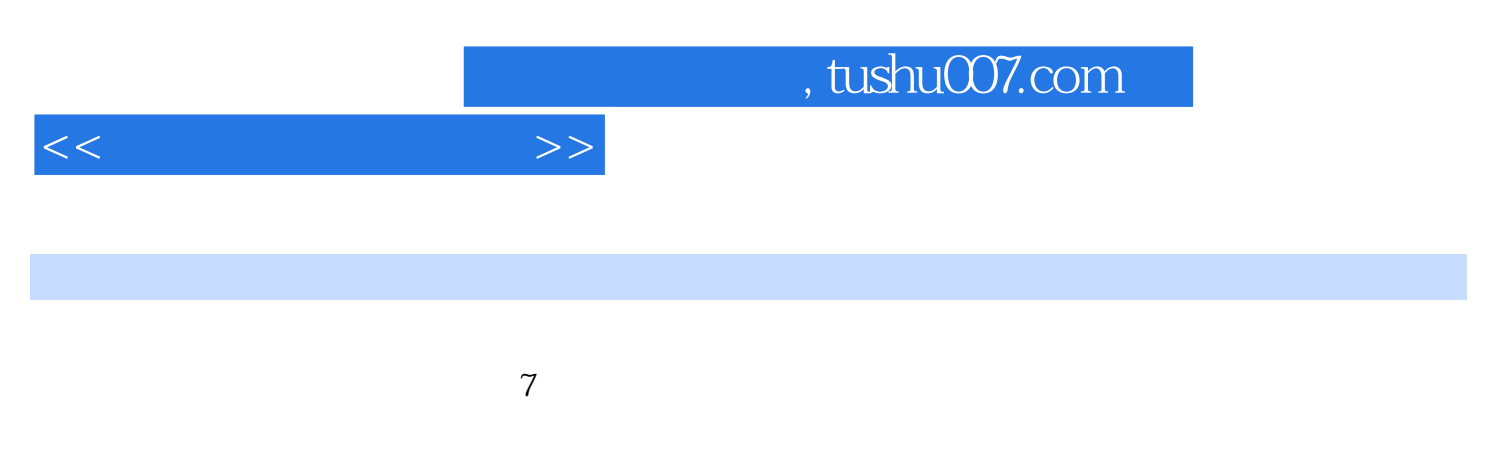

7<br>
7
Word2007 Excel2007 PowerPoint2007

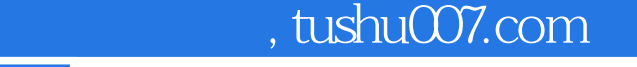

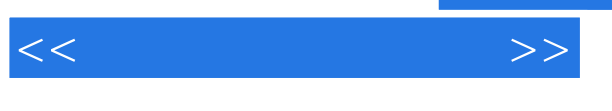

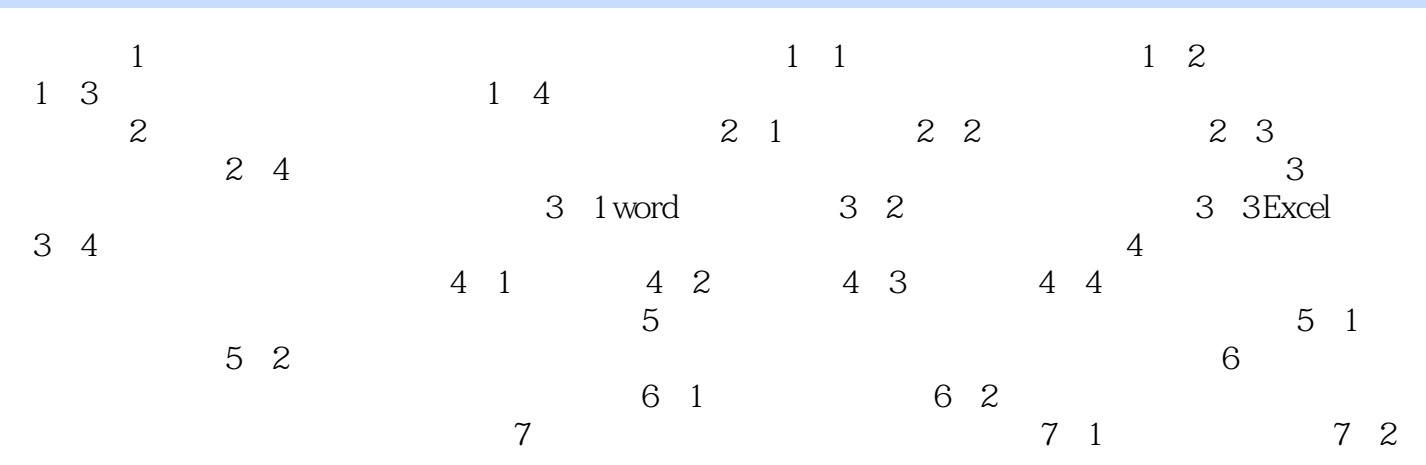

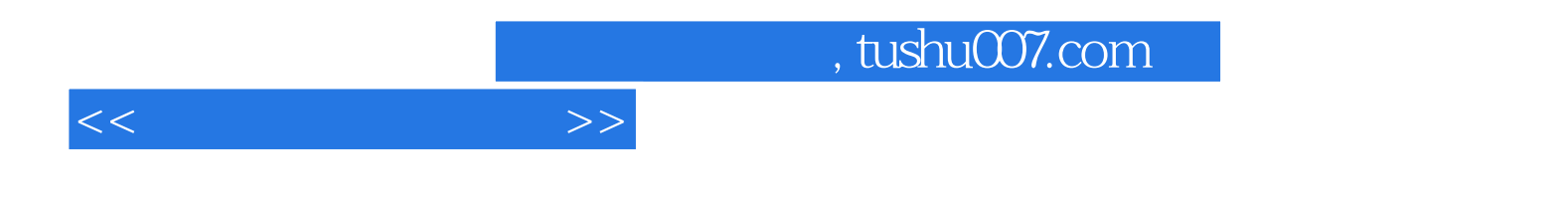

本站所提供下载的PDF图书仅提供预览和简介,请支持正版图书。

更多资源请访问:http://www.tushu007.com